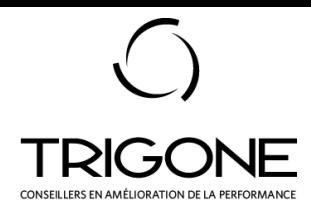

# **Excel Formulaire de saisie et mise en forme conditionnelle**

**5/5 (1 avis) 0 % d'abandon**

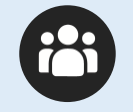

**Nombre de participants maximum : 4**

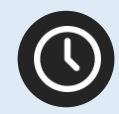

#### **Horaires de la formation** : 8 h 00 à 12 h 00

(nous consulter pour d'autres horaires)

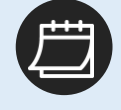

**Durée :** 4 heures

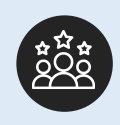

**Public visé :** toute personne souhaitant mettre en place un formulaire de saisie et appliquer une mise en forme conditionnelle

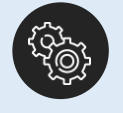

**Prérequis à la formation :**  aucun

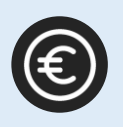

**Inter en présentiel :**  300 € HT par participant **Intra en présentiel :**  600 € HT par session de formation

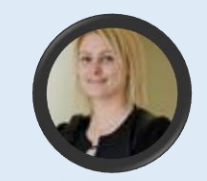

# **VOTRE FORMATRICE**

#### Sandra **DUC**

Sandra met ses compétences bureautiques à profit des stagiaires pour leur permettre d'acquérir ou d'actualiser leurs compétences informatiques nécessaires à leur environnement de travail. Les formations sont centrées sur les besoins

réels des apprenants et adaptés à leur niveau.

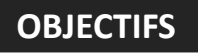

- Utiliser un formulaire de saisie
- Appliquer une mise en forme conditionnelle.

## **A LA FIN DE LA FORMATION, LE PARTICIPANT SERA EN MESURE DE :**

- 1. Utiliser un formulaire de saisie
- 2. Appliquer une mise en forme conditionnelle

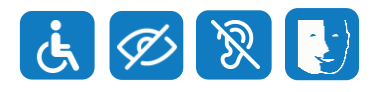

*Nous nous sommes engagés dans une démarche d'amélioration de notre accessibilité afin de permettre des conditions d'apprentissages équitables pour tous les participants.*

*Merci de nous contacter 30 jours avant le début de la formation afin d'organiser au mieux la prestation*.

> **Coordonnées du référent handicap**  Sandra Duc 04.79.59.86.13. [sduc@groupetrigone.com](mailto:sduc@groupetrigone.com)

#### **PROGRAMME PÉDAGOGIQUE**

#### 1. Créer un UserForm

- a) Afficher le menu « Développeur »
- b) Ouvrir VBA
- c) Insérer un UserForm
- d) Insérer des intitulés et zones de saisie
- e) Ajouter des boutons de commande
- f) Créer une macro
- g) Créer un bouton qui appelle le formulaire
- 2. Appliquer une mise en forme conditionnelle
	- a) En fonction d'une valeur, d'une date et d'un texte
	- b) Sur une cellule, sur une ligne entière

#### **MOYENS TECHNIQUES ET MÉTHODES PÉDAGOGIQUES**

- La formation aura lieu en salle avec un formateur.
- Un test de connaissance sera réalisé avant la formation.
- La formation fait appel à plusieurs techniques pédagogiques :
	- o Enseignement participatif
	- o Mise en pratique des enseignements
	- o **Approche par projet réel**

### **MODALITÉS DE VALIDATION/SANCTION**

- Une fiche de présence signée par les participants chaque demi-journée de présence
- Une évaluation qualitative de la formation à chaud
- Une évaluation sommative écrite passée à la fin de la formation
- Une évaluation à froid de la formation
- Une attestation individuelle de formation pour chaque stagiaire ayant suivi la totalité de la formation et ayant réalisé l'évaluation des acquis

Suite à votre pré-inscription à la formation, puis à l'acceptation conjointe par contractualisation, il existe un délai moyen de mise en œuvre de 15 jours.

#### **NATURE DES TRAVAUX DEMANDÉS AU STAGIAIRE ET LE TEMPS ESTIMÉ POUR LES RÉALISER**

**Avant la formation :** un test de connaissance d'une quinzaine de minutes sera réalisé par le stagiaire. Ce test a pour intérêt de mesurer le niveau d'entrée de l'apprenant et de permettre au formateur d'adapter sa formation au besoin.

**Pendant la formation :** tout au long de la formation, des activités (exercices, mise en situation…) d'une durée moyenne de 10 minutes, sont réalisées avec les participants de façon individuelle. Ces activités ont pour but de renforcer la compréhension des points-clés de la formation.

**Après la formation :** à la fin de la formation, une évaluation sommative à chaud d'une vingtaine de minutes sera réalisée par le stagiaire.

Cette évaluation a pour intérêt de mesurer le niveau d'acquisition des compétences de l'apprenant.

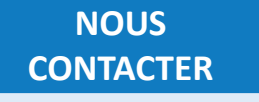

#### **CTRIGONE**

38 rue Antoine de Saint-Exupéry 73300 Saint-Jean-de-Maurienne Tél. : +33 (0)4 79 59 86 13

# **MODALITÉS ET DÉLAI D'ACCÈS**